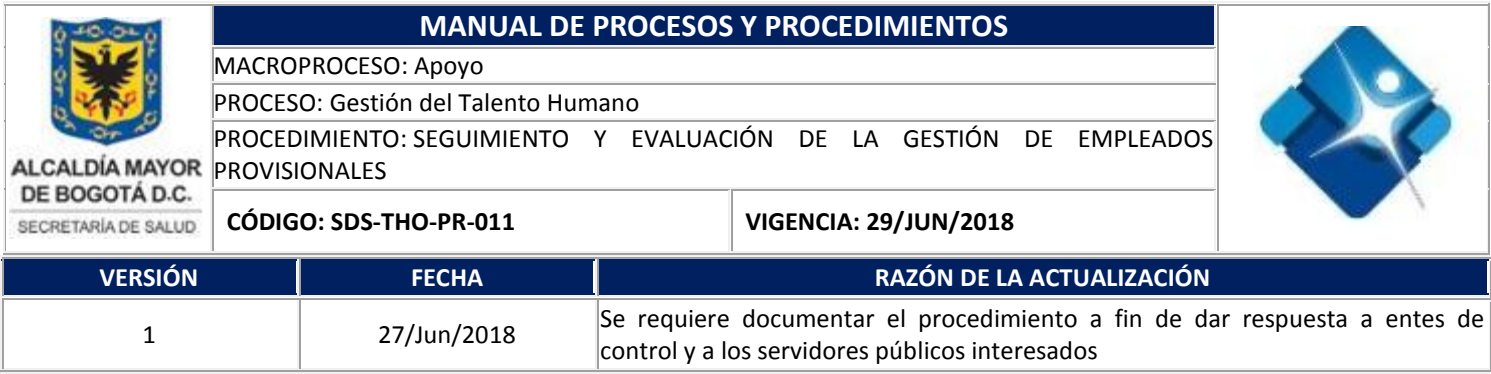

## **1. OBJETIVO**

Documentar las actividades realizadas por la Dirección de Gestión del Talento Humano al momento de realizar el seguimiento y evaluación de la gestión de empleados provisionales de la SDS, con el fin de brindar claridad y transparencia al cumplimiento de la normatividad vigente

## **2. ALCANCE**

Inicia con la elaboración y publicación de la circular con la información sobre la evaluación y finaliza con archivar la evaluación final en la Historia Laboral del funcionario. Este procedimiento aplica para personal en provisionalidad de la Secretaria Distrital de Salud y entes de control.

## **3. DEFINICIONES Y MARCO NORMATIVO**

LEY 909 DE 2004, ARTÍCULO 2: Por la cual se expiden normas que regulan el empleo público, la carrera administrativa, gerencia pública y se dictan otras disposiciones.

RESOLUCIÓN 307 DE 2017: Por medio de la cual se adopta el Sistema de Evaluación de la Gestión de Empelados Provisionales.

Protocolo Sistema de Evaluación de la Gestión de Empleados Provisionales

## **4. CONDICIONES INICIALES**

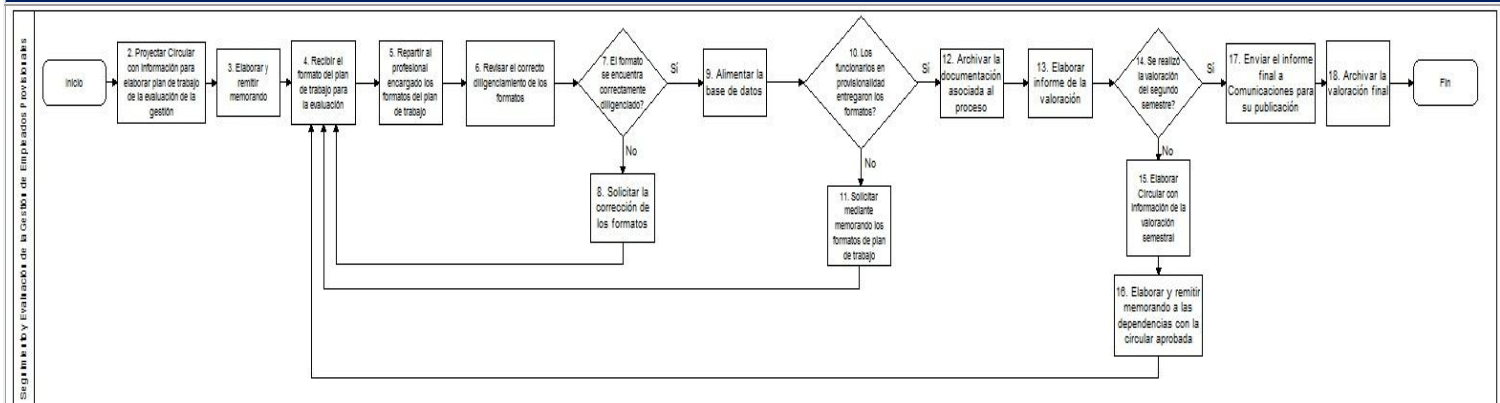

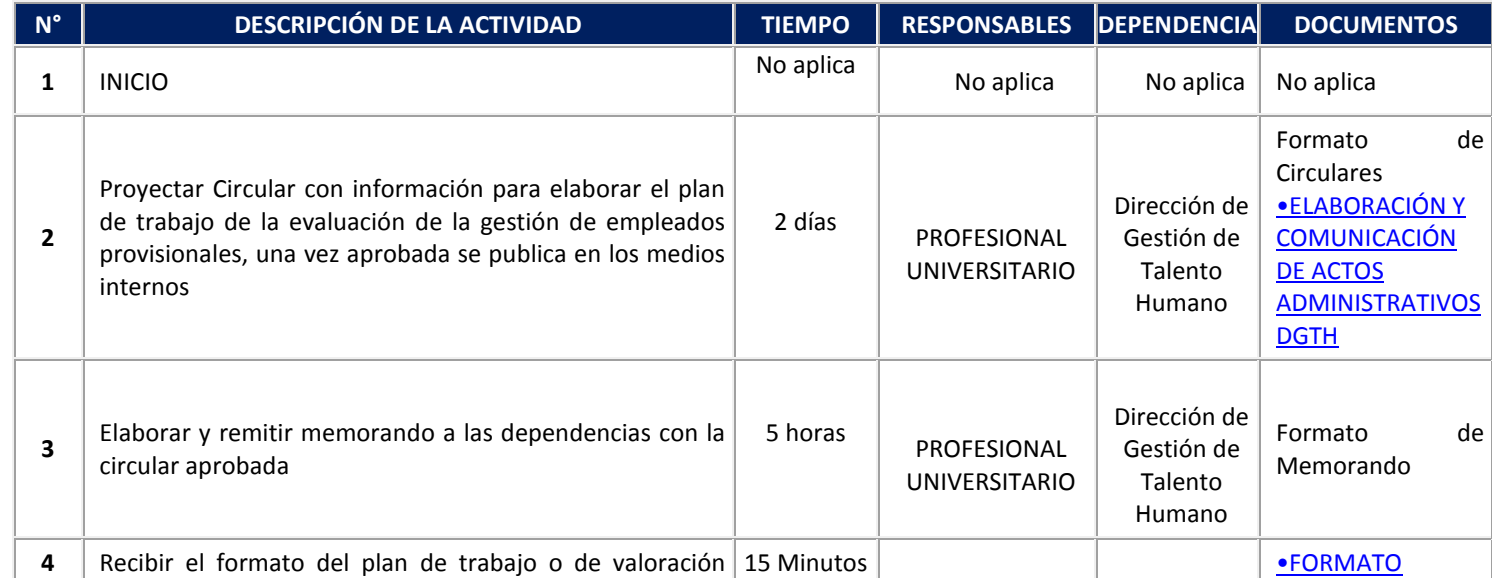

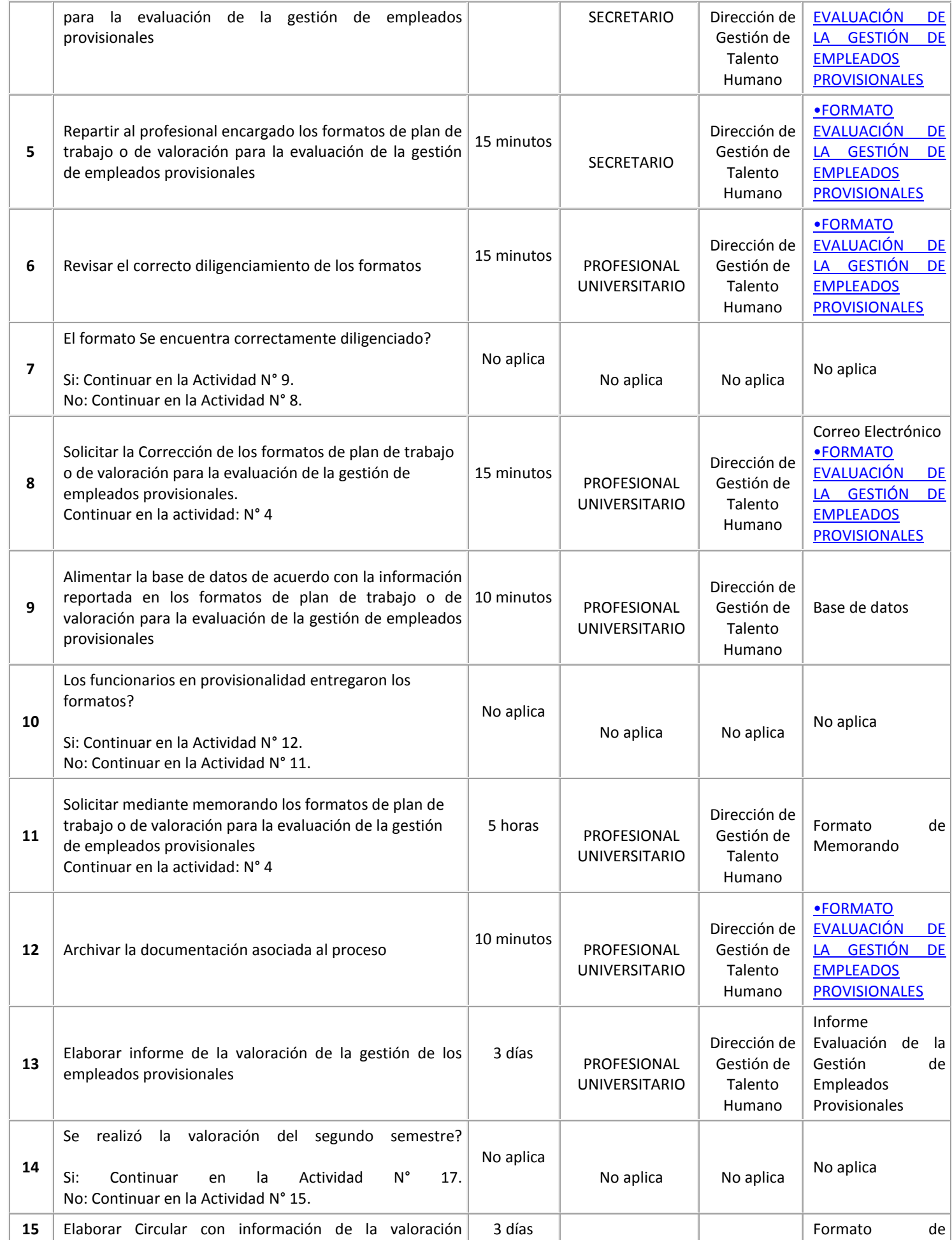

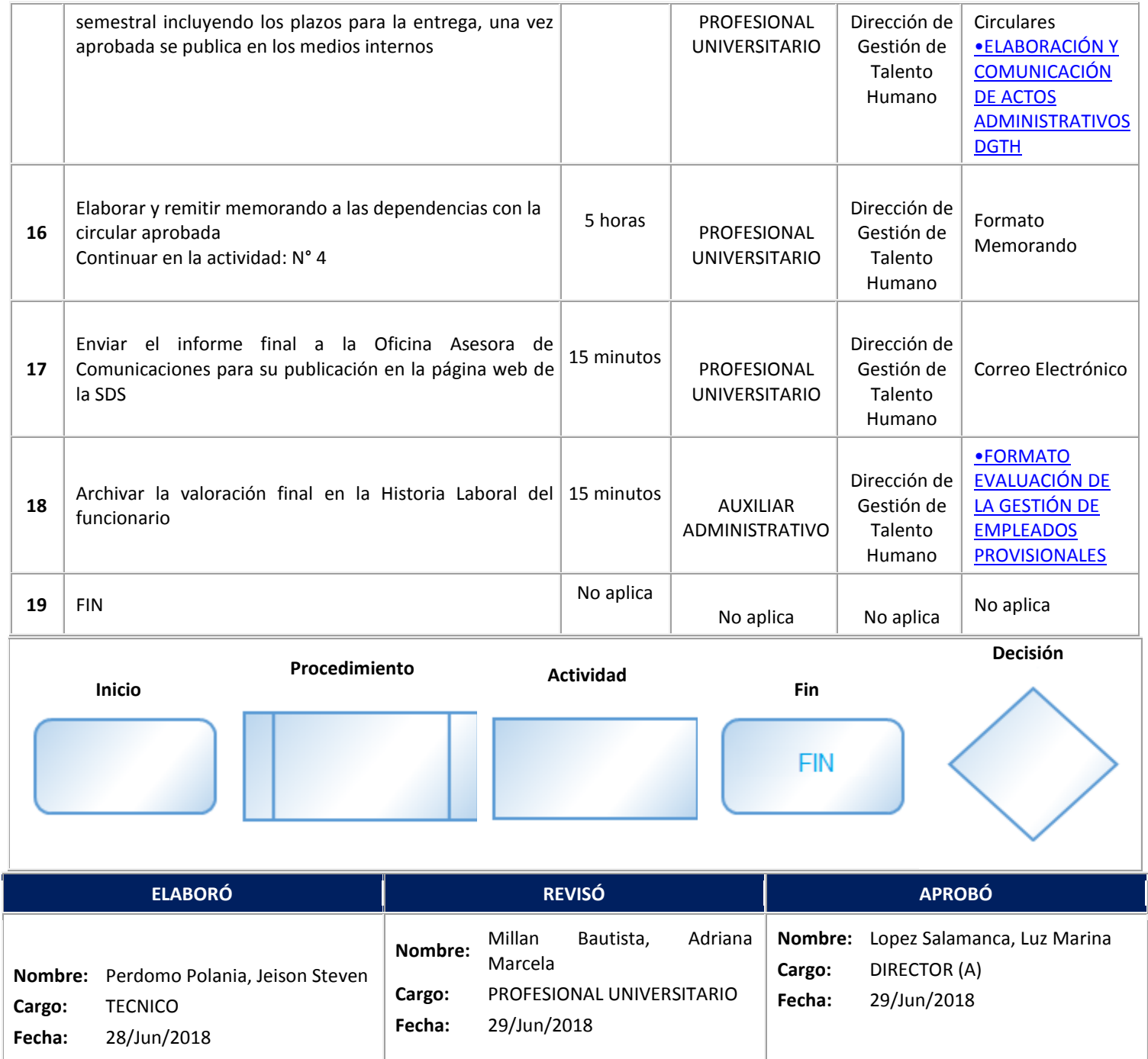